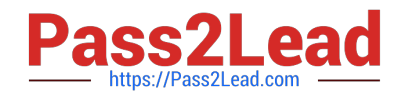

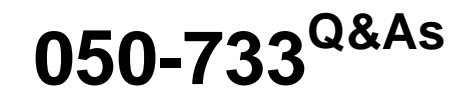

SUSE Certified Linux Administrator 12

# **Pass Novell 050-733 Exam with 100% Guarantee**

Free Download Real Questions & Answers **PDF** and **VCE** file from:

**https://www.pass2lead.com/050-733.html**

100% Passing Guarantee 100% Money Back Assurance

Following Questions and Answers are all new published by Novell Official Exam Center

**C** Instant Download After Purchase

**83 100% Money Back Guarantee** 

- 365 Days Free Update
- 800,000+ Satisfied Customers  $603$

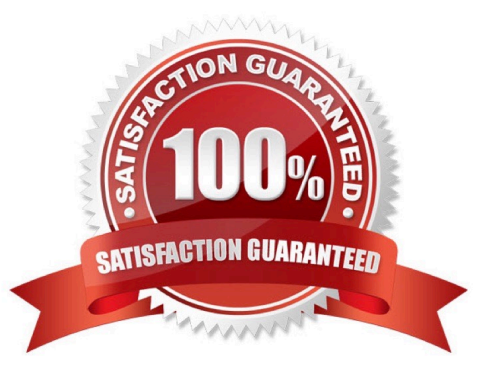

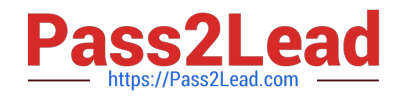

# **QUESTION 1**

Which command is suitable for displaying the CPU load as a percentage?

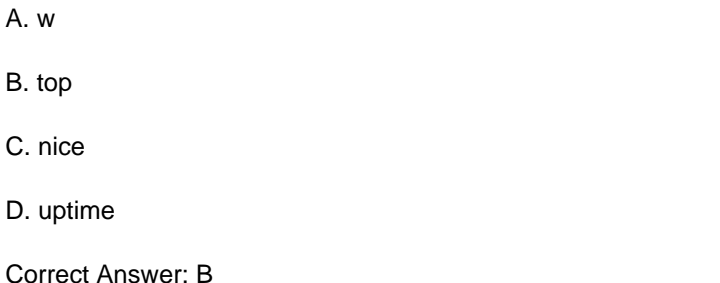

#### **QUESTION 2**

What is the type command used for?

- A. type is used to print text to a teletypewriter.
- B. type displays the type of terminal (tty1, tty2) you are logged in to.
- C. type determines the type of a command (shell builtin, alias, file on hard disk).
- D. type is used to determine the type of processor used (32-bit, 64-bit, Power).

Correct Answer: C

## **QUESTION 3**

You have a test directory with the following permissions: rwx------ You want to change the permissions to the following values: r-xr-xr-x. Which command accomplishes this?

- A. chmod 777 test
- B. chmod u=rx,a-rx test
- C. chmod u-w,g+rx,o+rx test
- D. chmod u+w,g+rx,o+rx test

Correct Answer: C

#### **QUESTION 4**

You want to view the status (locked, valid password, etc.) of the account tux. Which command displays the desired information?

A. passwd -L tux

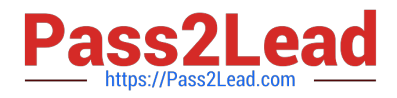

- B. passwd -v tux
- C. passwd -p tux
- D. passwd -S tux
- Correct Answer: D

## **QUESTION 5**

What action does the jobs command perform?

- A. Lists all scheduled cron jobs
- B. Lists all mail items in the mail queue
- C. Lists the content of the shell\\'s job control
- D. Lists all print jobs in the print queue.
- Correct Answer: C

[050-733 PDF Dumps](https://www.pass2lead.com/050-733.html) [050-733 Exam Questions](https://www.pass2lead.com/050-733.html) [050-733 Braindumps](https://www.pass2lead.com/050-733.html)